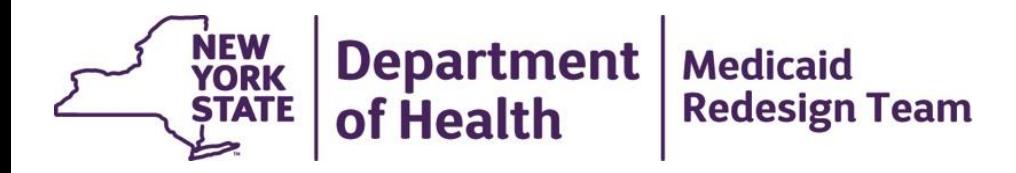

# **MAPP Health Home Tracking System Release 2.8 System Changes & Enhancements**

**December 12th 2018**

## **Updates to MAPP HHTS Effective 1/10/2019**

**Release 2.8 will be deployed to the MAPP Health Home Tracking System in on January 10th 2019 and include the following changes:**

- 1. HCBS related changes
	- a) Changes to the Children's Referral Portal (CRP)
	- b) HCBS flag added to the Enrollment Download file
	- c) HCBS assessment information displayed
	- d) New File
- 2. Ability to Suggest Providers in CRP
- 3. Changes to Billing Questionnaires
	- a. Additional Chronic Condition selections (adult and child)
	- b. Additional Question in HML

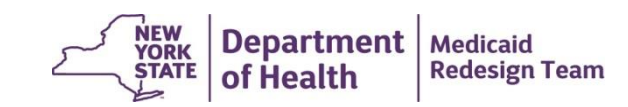

# **HCBS Changes to the CRP: New Flow**

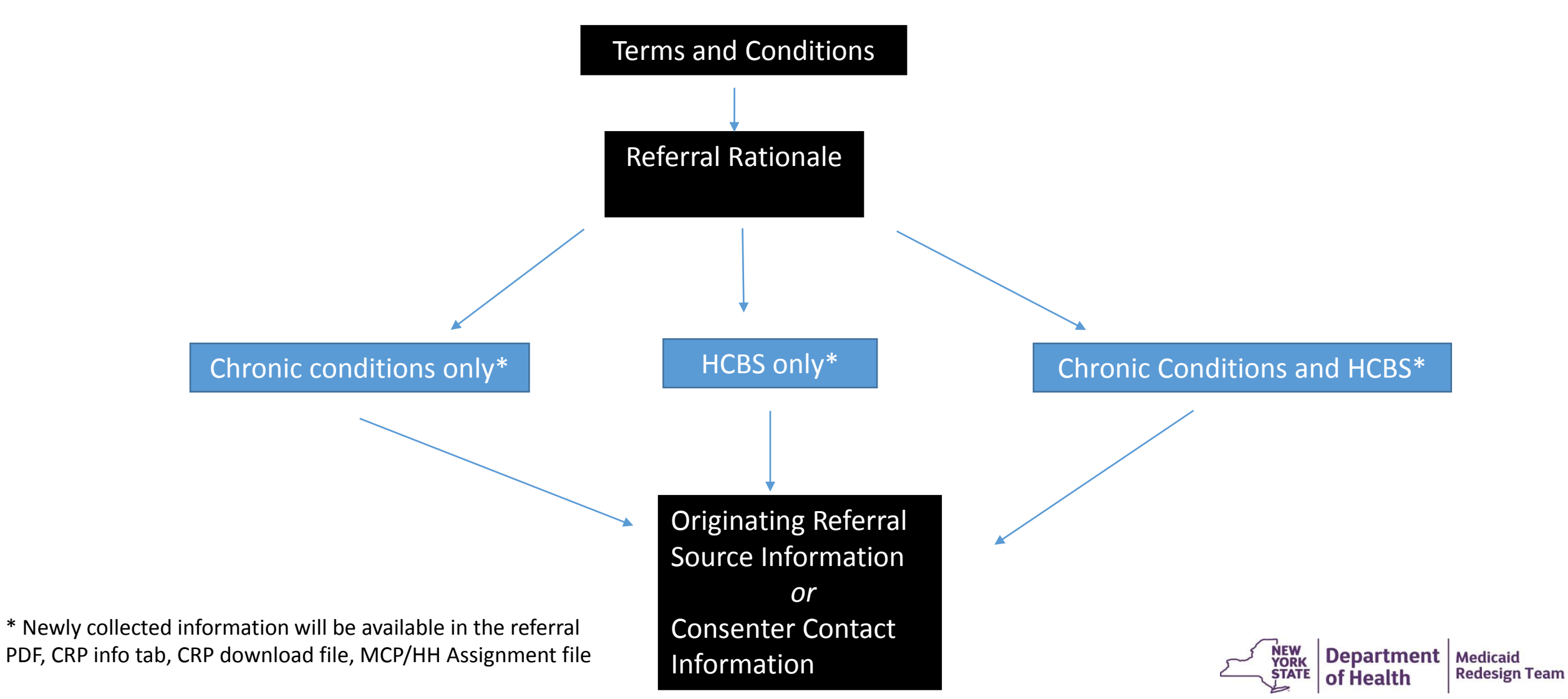

### **HCBS changes to the Children's Referral Portal (CRP) – "Referral Rationale" Screen**

- After agreeing to the Terms and Conditions the CRP will now display a "Referral Rationale" screen
- On this screen the referrer must select if the child is being referred for 'Chronic Conditions Only', 'HCBS Only' or 'Chronic Conditions and HCBS'
- The user's response will dictate what screen is displayed next

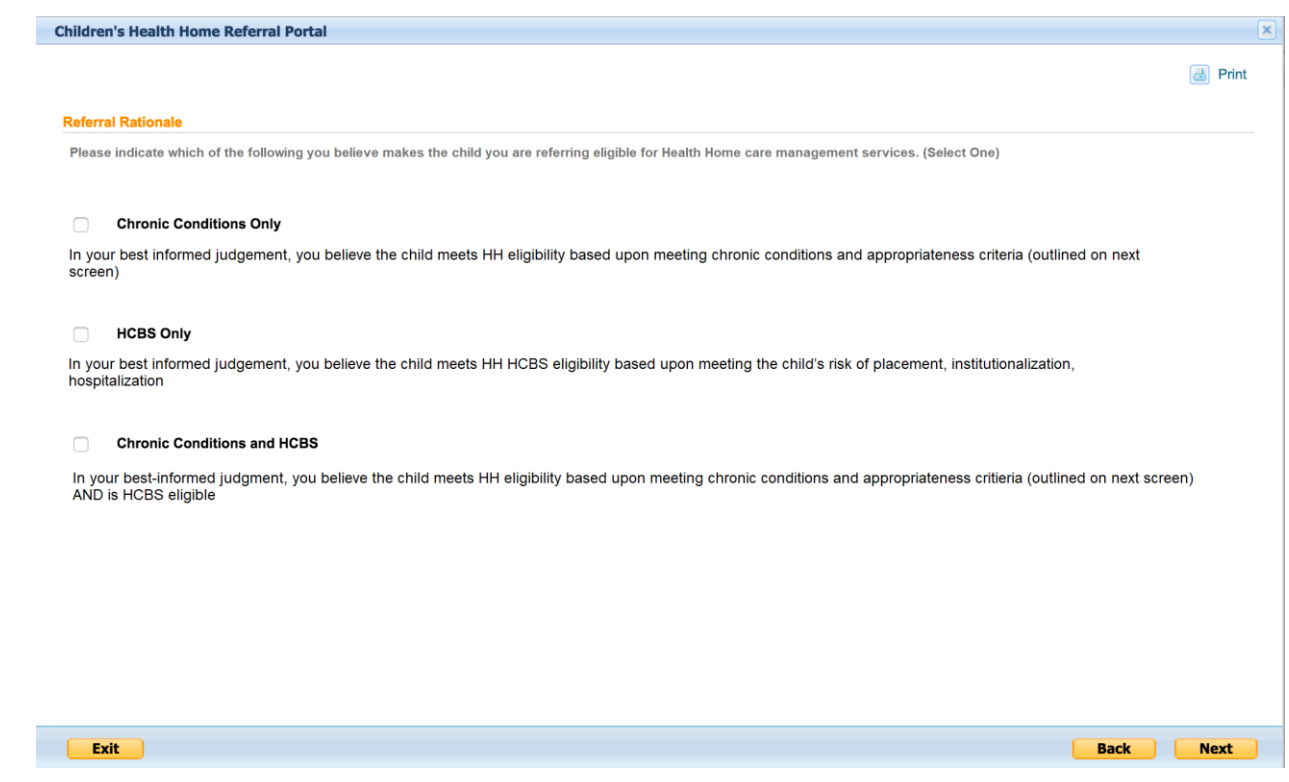

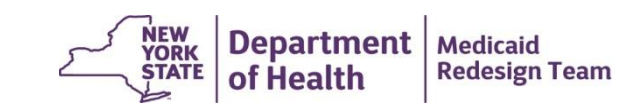

## **HCBS changes to the CRP "Chronic Conditions**

**Only"**

#### • If the user selected 'Chronic Conditions Only' on the "Referral Rationale" screen they will be taken to this screen

- On this screen the user must select:
	- Two or more chronic conditions

#### *or*

• A single qualifying condition

#### *and*

• Appropriateness criteria

```
CIA Print
  Chronic Conditions Only
   Marrita
  Please indicate the chronic conditions which, in your best informed judgment, you believe make the child you are referring eligible for Health Home care management services. Please check all that
  Two or more chronic conditions
   (examples include: substance use disorder asthma, diabetes, obesity, cerebral palsy sickle cell anemia, cystic fibrosis, epilepsy spina bifida, concental heart problems, etc.
   http://www.health.ny.gov/health_care/medicald/program/medicald_health_homes/docs/09-23-2014_eligibility_criteria_hh_services.pdf
   Serious Emotional Disturbance (single qualifying chronic condition):
   Serious Emotional Disturbance: SED is a single qualifying chronic condition for Health Home and is defined as a child or adolescent (under the age of 21) that has a designated mental illness
   diagnosis in the following Diagnostic and Statistical Manual (DSM) categories (Schizophrenia Spectrum and Other Psychotic Disorders, Bioolar and Related Disorders, Depressive Disorders,
   usquoses in un constructuous and masses in the company of the company of the construction of the construction of the construction of the construction of the construction of the construction of the construction of the const
   Disprders, Geoder Dysphoria, Disruptive, Impulse-Control, and Conduct Disprders, Personalty Disprders, Paraphilic Disprders, and Neurodevelopmental Disprders, only ADHD (as exclained
   below)) as defined by the most recent version of the DSM of Mental Health Disorders AND has experienced the following functional limitations due to emotional disturbance over the past 12
   months (from the date of assessment) on a continuous or intermittent basis.
   ADHD for children who have utilized any of the following services in the past three years
    · Psychiatric inpatient
     · Desidential Treatment Facility
      · Day treatment
     · Community residence
      . Mental Health HCBS & OCFS B2H Waive
     · OMH Targeted Case Management
   To meet definition of SED for Health Home the child must have experienced the following functional limitations due to emotional disturbance over the past 12 months (from the date of
   assessment) on a continuous or intermittent basis
     . Ability to care for self (e.g. personal hygiene; obtaining and eating food; dressing; avoiding injuries); or
      . Family life (e.g. capacity to live in a family or family like environment, relationships with parents or substitute parents, siblings and other relatives; behavior in family setting); or
     . Social relationships (e.g. establishing and maintaining friendships: interpersonal interactions with peers, neighbors and other adults; social skills; compliance with social norms; play and
      - Self-direction/self-control (e.g. ability to sustain focused attention for a long enough period of time to permit completion of age-appropriate tasks; behavioral self-control (e.g. ability to sustain focused attention fo
       judgment and value systems; decision-making ability); or
     + Ability to learn (e.g. school achievement and attendance; receptive and expressive language; relationships with teachers; behavior in school
   Complex Trauma (single qualifying chronic condition)
   1. Definition of Complex Trauma
    a. The term complex trauma incorporates at least
          i infantsichildraning adolescents' avridering to multiple traumatic events; often of an invasive, internars not pature, and
          it the wide-ranging, long-term impact of this exposure.
    b. Nature of the traumatic events
         i, often is severe and pervasive, such as abuse or profound neglect
          ii. usually begins early in life;
         ii. can be disruptive of the child's development and the formation of a healthy sense of self (with self-regulatory, executive functioning, self-perceptions, etc.)
         iv. often occur in the context of the child's relationship with a caregiver, and
         v. can interfere with the child's ability to form a secure attachment bond, which is considered a prerequisite for healthy social-emotional functioning
      c. Many aspects of a child's healthy physical and mental development rely on this secure attachment, a primary source of safety and stability
     d. Wide-ranging, long-term adverse effects can include impairments in:
          i, physiological responses and related neurodevelopment
          ii. emotional responses,
         ii. cognitive processes including the ability to think. learn, and concentrate
          iv. impulse control and other self-regulating behavior
         v. self-image, and relationships with others.
   OR
          HIV/AIDS (single qualifying chronic condition)
   pre-
   AND
   Appropriateness Criteria
  Individuals meeting the Health Home eligibility criteria must be appropriate for Health Home care management. Assessing whether an individual is appropriate for Health Homes includes
   determining if the person is:
o At risk for an adverse event (e.g., death, disability, inpatient or nursing home admission, mandated preventive services, or out of home placement)
o Has insdequate social/family/housing support, or serious disruptions in family relationships;<br>o Has insdequate connectivity with healthcare system;
o Does not adhere to treatments or has difficulty managing medications
o Has recently been released from incarceration, placement, detention, or psychiatric hospitalization;
o Has deficits in activities of daily living, learning or cognition issues, or
o is concurrently eligible or enrolled, along with ether their child or caregiver, in a Health Home
```
Back Next

Medicaid

**Redesign Team** 

**Department** 

of Health

**YORK** 

Exit

## **HCBS changes to the CRP "HCBS Only"**

- If the user selected 'HCBS Only' on the "Referral Rationale" screen they will be taken to this screen
- On this screen the user must select:
	- HCBS Attestation

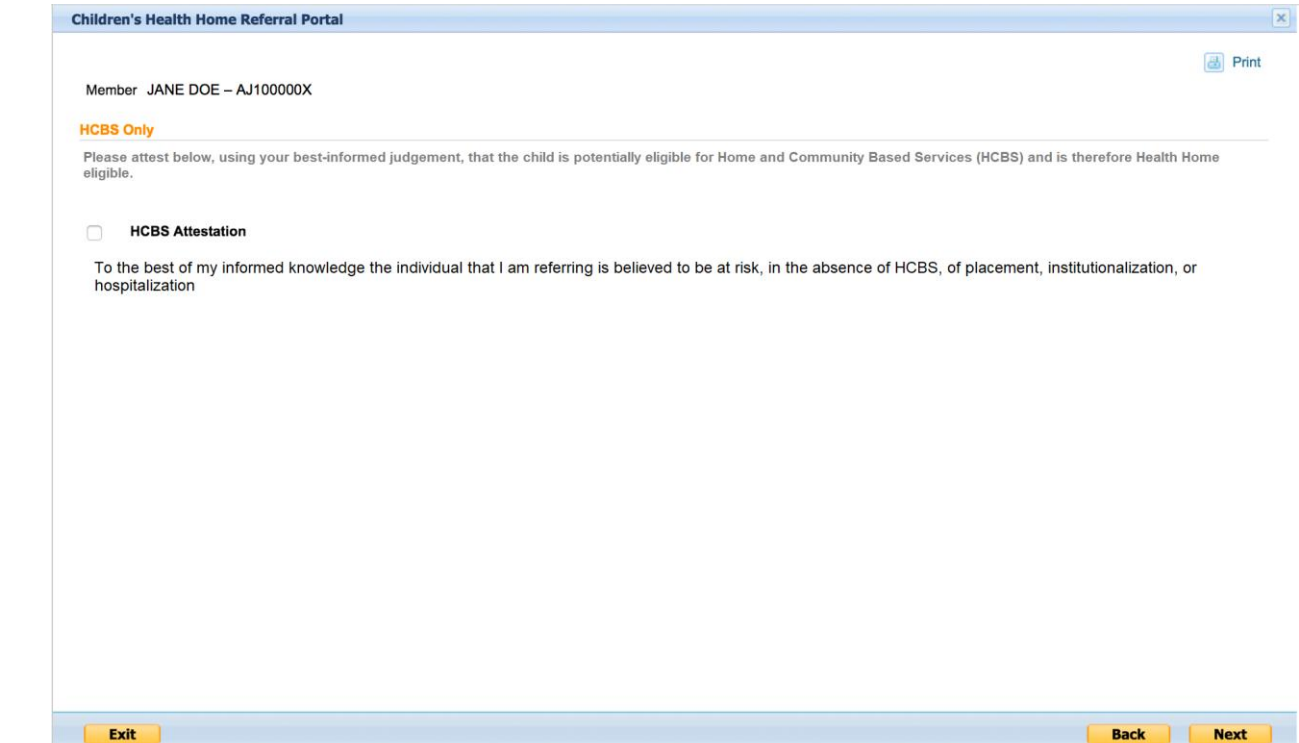

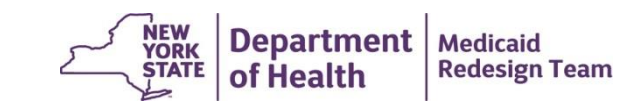

#### **HCBS changes to the CRP "Chronic Conditions and HBCS"** Children's Health Home Referral Port Member JANE DOE - AJ1000003

- If the user selected 'Chronic Conditions and HCBS' on the "Referral Rationale" screen they will be taken to this screen
- On this screen the user must select:
	- HCBS Attestation

#### *and*

• Two or more chronic conditions

#### *or*

- One single qualifying condition *and*
- Appropriateness Criteria

```
Print
 HCBS
        HCBS Attestatio
  Using my best informed knowledge. Lattest that the Individual that Lam referring is believed to be at risk, in the absence of HCBS, of placement
 Chronic Conditions
 Chronic Conditions
  Two or more chronic condition
  (examples include: substance use disorder, asthma, diabetes, obesity, cerebral palsy, sickle cell anemia, cystic fibrosis, epilepsy, spina bifida, congenital heart prob<br>http://www.health.ny.gov/health_care/medicald/program
          Serious Emotional Disturbance (single qualifying chronic condition)
  Serious Emotional Disturbance: SED is a single qualifying chronic condition for Health Home and is defined as a child or adolescent (under the age of 21) that has a designated mental illnes
  diagnosis in the following Diagnostic and Statistical Manual (OSN) categories (Schizophrenis Spectrum and Other Paycholic Disorders, Bipolarand Related Disorders, Depressive Disorders, Depressive Disorders, Depressive Diso
  Fating Disorders, Gender Dysphoria, Disruptive, Impulse-Control, and Conduct Disorders, Personality Disorders, Paraphilic Disorders, and Neurodevelopmental Disorders- only ADHD (as
  explained below)) as defined by the most recent version of the DSM of Mental Health Disorders AND has experienced the following functional similations due to emotional disturbance over the past 12 months (from the delte of
  ADHD for children who have utilized any of the following services in the past three years
   - Psychiatric inpatient<br>- Residential Treatment Facility
    · Day treatment
    - Community residence
    . Mental Health HCBS & OCFS B2H Waive
     . OMH Targeted Case Managemen
  To meet definition of SED for Health Home the child must have experienced the following functional limitations due to emotional disturbance over the past 12 months (from the date of
             ent) on a continuous or intermittent basi
    . Ability to care for self (e.g. personal hygiene; obtaining and eating food; dressing; avoiding injuries); or
     . Family life (e.g. capacity to live in a family or family like environment: relationships with parents or substitute parents, siblings and other relatives; behavior in family setting); or
                        ships (e.g. establishing and maintaining friendships; interpersonal interactions with peers, neighbors and other adults; social skills; compliance with social norms; play and
    - Social relationships (e.g. establishi<br>appropriate use of leisure time); or<br>Self-direction/self-control (e.g. abilit
                       be of versure urrer, or<br>'self-control (e.g. ability to sustain focused attention for a long enough period of time to permit completion of age-appropriate tasks; behavioral self-control; app
    judgment and value systems; decision-making ability); or<br>• Ability to learn (e.g. school achievement and attendance; receptive and expressive language; relationships with teachers; behavior in school)
 OR
         Complex Trauma (single qualifying chronic condition)
 1. Definition of Complex Trauma
   a. The term complex trauma incorporates at least:
                               or adolescents' exposure to multiple traumatic events, often of an invasive, interpersonal nature, and
        ii. the wide-ranging, long-term impact of this exposure.
    b. Nature of the traumatic events
        i, often is severe and pervasive, such as abuse or profound neglect
           is usually begins early in life;<br>I. usually begins early in life;<br>I. can be disruptive of the child's development and the formation of a healthy sense of self (with self-regulatory, executive functioning, self-perceptions,
           often occur in the context of the child's relationship with a caregiver; and
         v. can interfere with the child's ability to form a secure attachment bond, which is considered a prerequisite for healthy social-emotional functioning
     c. Many aspects of a child's healthy physical and mental development rely on this secure attachment, a primary source of safety and stability<br>d. Wide-ranging, long-term adverse effects can include impairments in:
         i, physiological responses and related neurodevelopment
        i, physiological responses<br>ii, emotional responses,<br>iii, eognitive processes including the ability to think, learn, and concentrate<br>iii, cognitive processes including the ability to think, learn, and concentrate<br>iv. impuls
 OF
         HIV/AIDS (single qualifying chronic condition)
 AND
   Individuals meeting the Health Home eligibility criteria must be appropriate for Health Home care management. Assessing whether an individual is appropriate for Health Homes include
  determining if the person is:
 At risk for an adverse event (e.g., death, disability, inpatient or nursing home admission, n
  Has inadequate social/family/housing support, or serious disruptions in family relationships;
  Has inadequate connectivity with healthcare system;
 Does not adhere to treatments or has difficulty managing medication
  Has recently been released from incarceration, placement, detention, or psychiatric hospitalization
 r reas receiving event reneased non intractoration, placements, coercitors, or<br>- Has deficits in activities of daily living, learning or cognition issues, or<br>- Is concurrently eligible or enrolled, along with either their 
Exit
                                                                                                                                                                                               Back Next
                                                                                                                                                    Department | Medicaid
```
**YORK** 

of Health

**Redesign Team** 

#### **HCBS fields added to files**

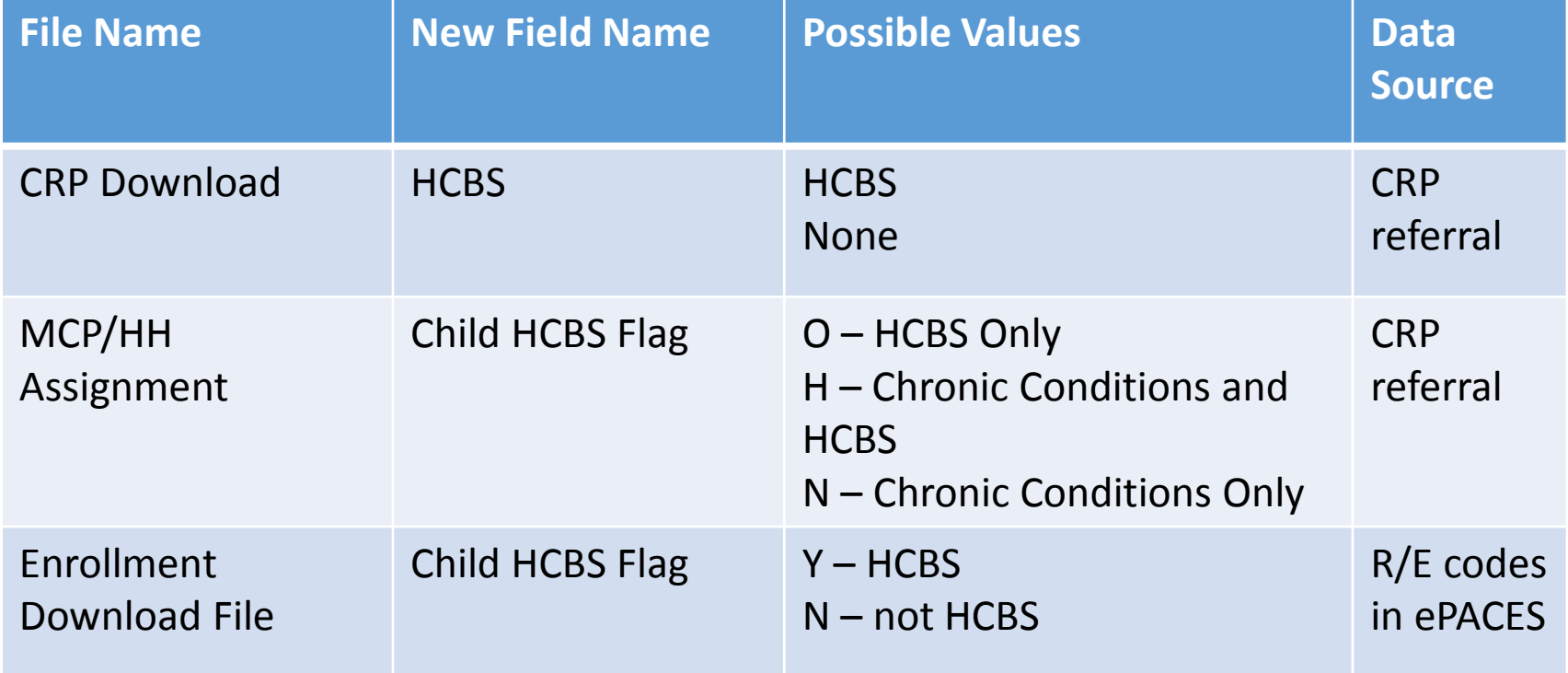

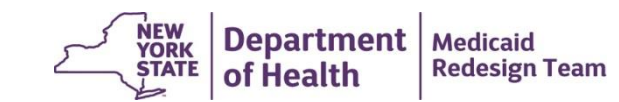

#### **Assessment Download File**

- This new file will be available for download by MCPs, HHs and CMA users
	- MCPs will see members that had a signed and finalized assessment during plan enrollment timeframes
	- HHs/CMAs will see members that had an enrollment segment during, or in the 12 months prior to, the signed and finalized date
- The file contains both CANs-NY and Children's HCBS outcomes
	- CANs-NY
		- $\cdot$  H high acuity
		- M medium acuity
		- $\cdot$  L low acuity
	- HCBS (will not be included until April 2019)
		- C LOC
		- $N$  not LOC

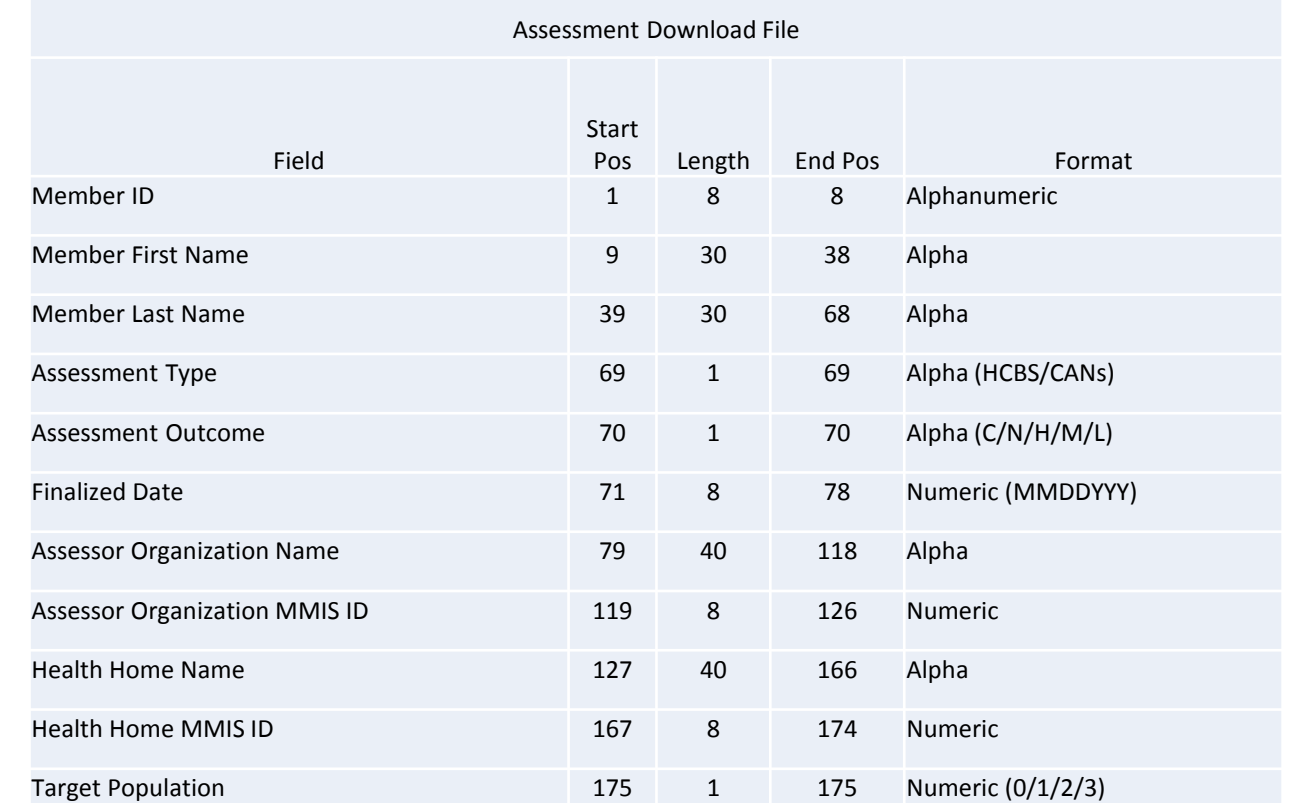

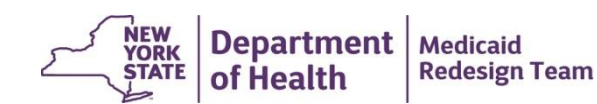

# **Ability to Suggest Providers in the CRP**

- Users making a straight referral (not entering a child directly into a segment) will now have the option to suggest a HH and/or CMA
- After completing the "Consenter Contact Information" screen the "Suggested Providers" screen will display
- The user can select a HH and/or a CMA or simply click Next to bipass the screen
- All HHs and CMAs current in the system will display in the dropdowns

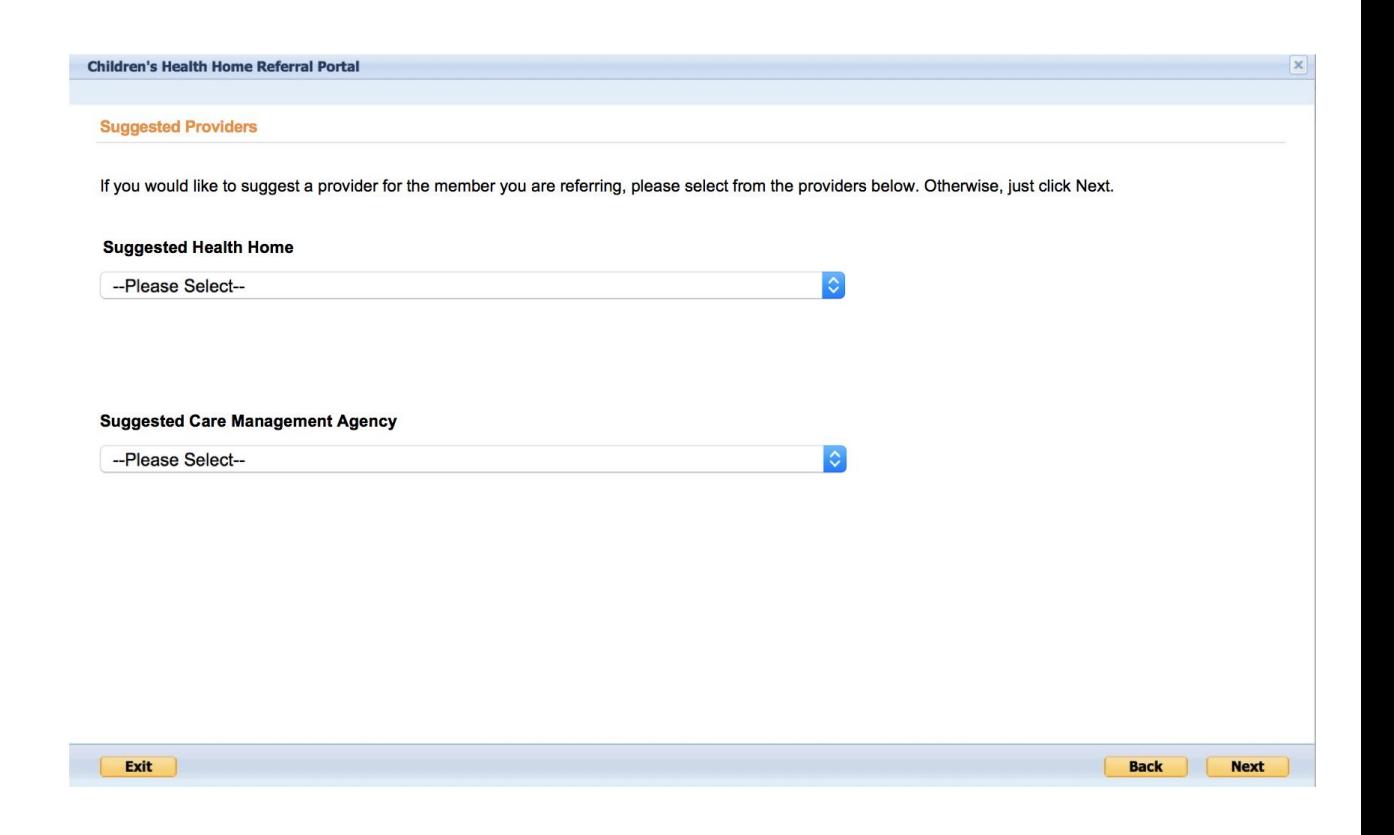

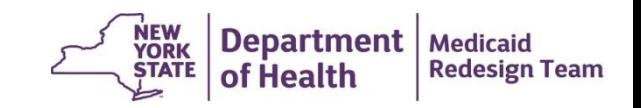

#### **Ability to Suggest Providers in the CRP Continued**

• If a suggested HH or CMA was selected it will display on the Assignment download files, CRP download files, referral PDF, and CRP info tab

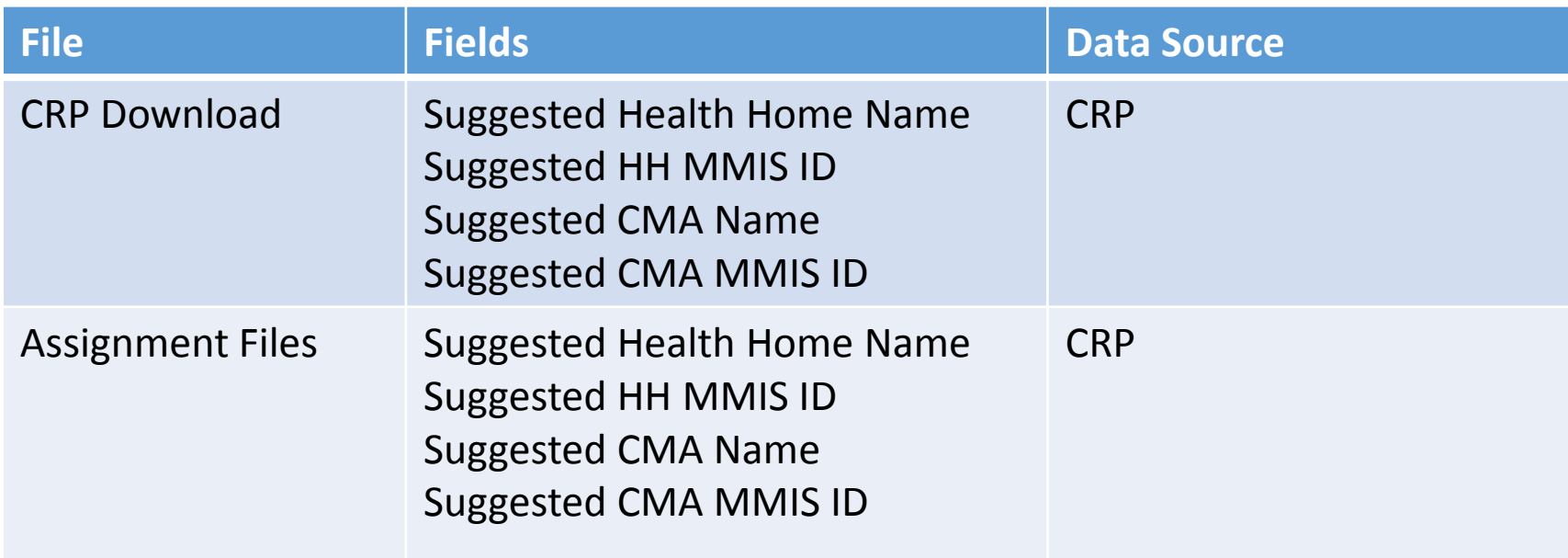

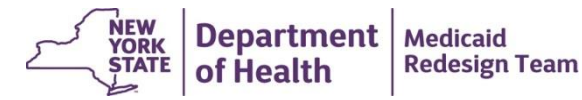

#### **Updates to Adult HML questions – Chronic Conditions**

- The "Please select the health home qualifying condition most applicable to the member" has been updated to included 'Adult HCBS and other conditions'
- If a user selections this response they must select at least one additional chronic condition
- On the BSD/BSU this is code as 28

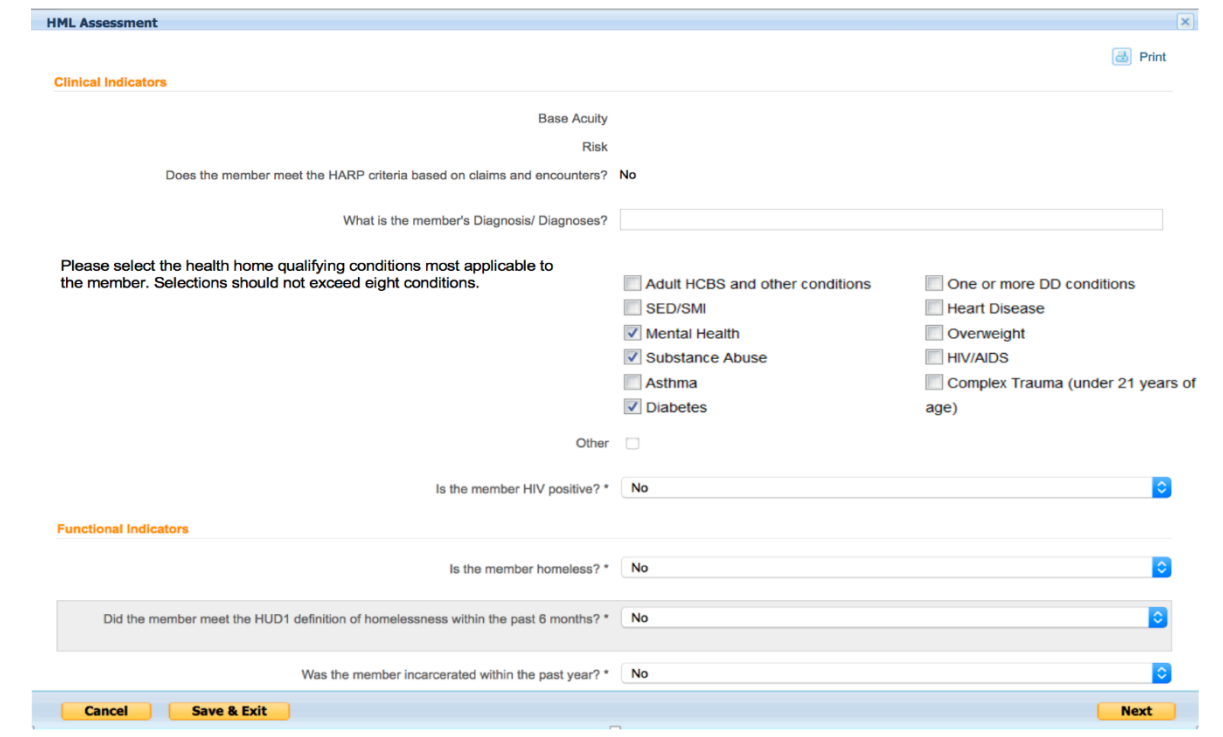

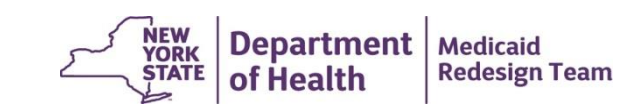

### **Updates to Adult HML questions - UAS Complexity**

- A new question will appear in the Functional Indicators section on the screen (field #35 on the BSU) asking "Did the member complete the UAS Complexity High Risk Assessment?" Possible responses are Yes, No, Unknown (Y/N/U on file)
- This question will be required on full (month 1) HMLs
- This question refers to the nursing functional level of care assessment and is specific for individuals who have been assessed for MLTC. It has been added to track a small subset of HH eligible members. If you do not know if the members you serve have had this assessment it is appropriate to respond 'unknown'.
- Due to these two changes a full month 1 HML should be completed for 1/1/2019 DOS
- **No HMLs should be completed prior to the release date of 1/10/19. Any HMLs completed before this will be voided by DOH prior to Go-Live and will need to be re-added**

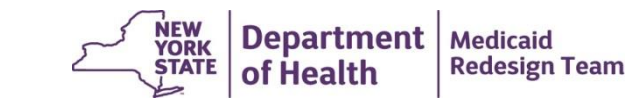

#### **Updates to Children's Enrollment Questionnaire**

- The "Please select the health home qualifying conditions most applicable to the member" question has been updated to include 'Children's HCBS and other conditions' and 'Children's HCBS Only
- On the BSD/BSU this is coded as
	- 24 Children's HCBS only
	- 26 Children's HCBS and other conditions
- **No HMLs should be completed prior to the release date of 1/10/19. Any HMLs completed before this will be voided by DOH prior to Go-Live and will need to be re-added**

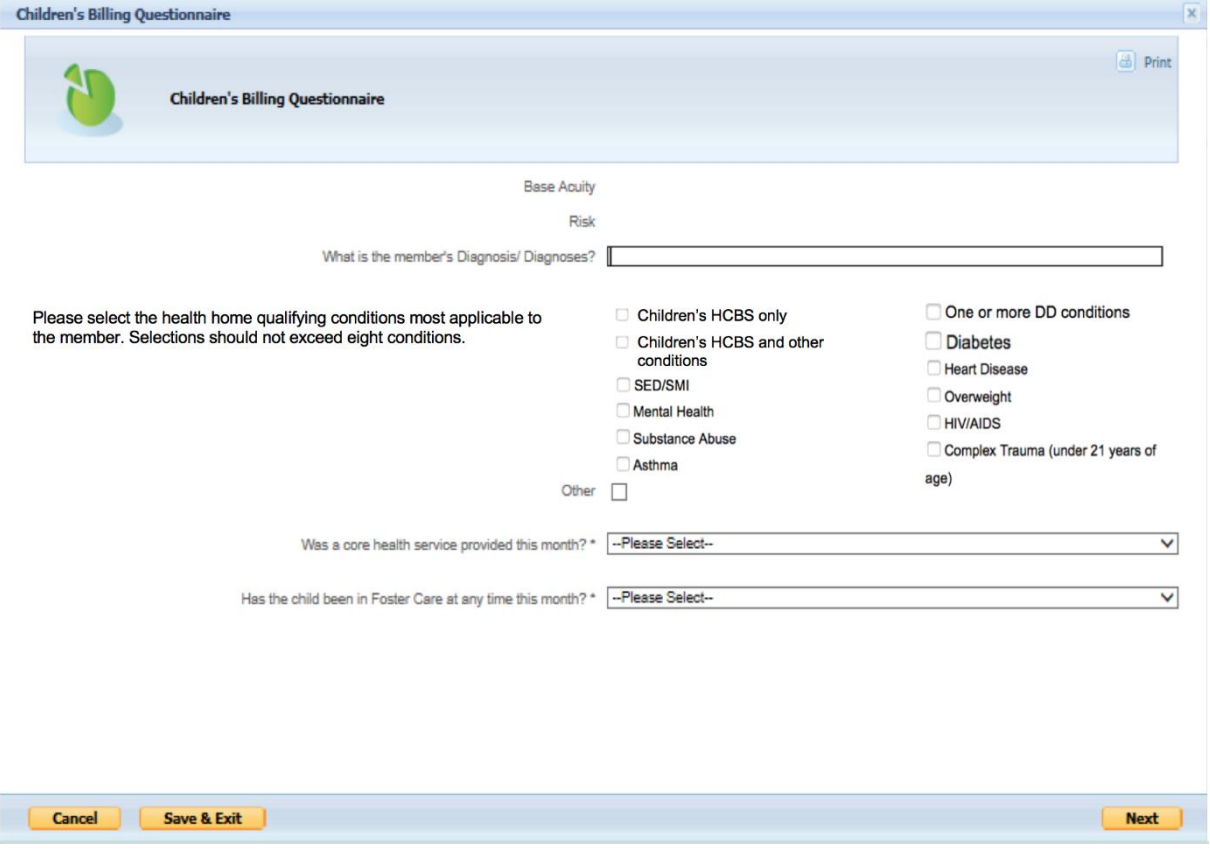

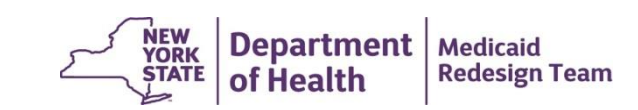

#### **Children's HCBS RE codes**

- The following RE codes will be used to indicate that a child is in HCBS: 23, 62, 63, 64, 65, 72, 73, 74, KK, K1, K2, K3, K4, K5, K6, K7, K8, K9
- As of 1/1/19 any previous HCBS RE code will be allowed in the system

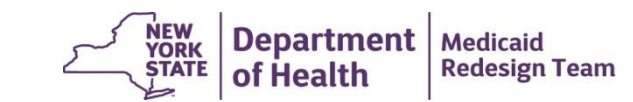

## **Updated File Specification Information**

- Information relating to the new fields and files can be found on the MAPP HHTS portion of the Health Home website under Tracking System File Formats and is entitled 'MAPP HHTS File Specifications v6.0'
	- [https://www.health.ny.gov/health\\_care/medicaid/program/medicaid\\_health\\_h](https://www.health.ny.gov/health_care/medicaid/program/medicaid_health_homes/mapp/index.htm) omes/mapp/index.htm
- The full file specifications document will be updated in the near future

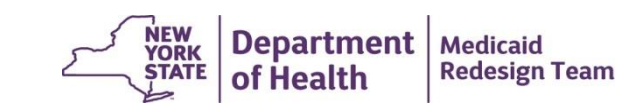

## **2019 MAPP HHTS Release Schedule**

- DOH is planning three additional MAPP HHTS releases in 2019.
- The next release (3.0) should occur in late March and will include a MAPP HHTS Specifications Document "clean up."
- A more detailed DRAFT schedule of releases will be posted to the website and distributed to the Health Home listserv soon.
- This schedule includes dates when the following items will be released:
	- Broad outline of proposed changes
	- Webinar to discuss release
	- Updated MAPP HHTS Specifications Document

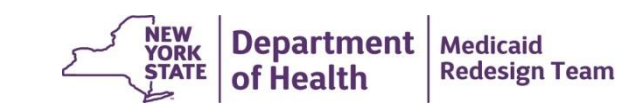

## **Health Home Contact Information**

- For Questions regarding billing of transitioning Children's HCBS services contact the children's team at [HHSC@health.ny.gov](mailto:HHSC@health.ny.gov)
- For MAPP HHTS issues, contact: MAPP Customer Care (518) 649-4335 or email [MAPP-CustomerCareCenter@cma.com](mailto:MAPP-CustomerCareCenter@cma.com)
- For HH policy questions, contact the DOH Health Home Provider Line (518) 473-5569 or submit an email using the HH email web form: [https://apps.health.ny.gov/pubdoh/health\\_care/medicaid/program/medicai](https://apps.health.ny.gov/pubdoh/health_care/medicaid/program/medicaid_health_homes/emailHealthHome.action) d\_health\_homes/emailHealthHome.action
- For MAPP HHTS Training Newsletters or MAPP HHTS presentations: [http://www.health.ny.gov/health\\_care/medicaid/program/medicaid\\_health\\_](http://www.health.ny.gov/health_care/medicaid/program/medicaid_health_homes/hh_mapp.htm) homes/hh\_mapp.htm

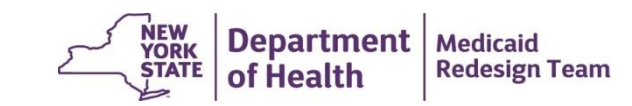